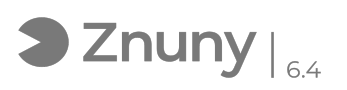

## FNMT - Renovar o solicitar un certificado

28/04/2024 - 15:28:47

## **Imprimir el artículo de las FAQ**

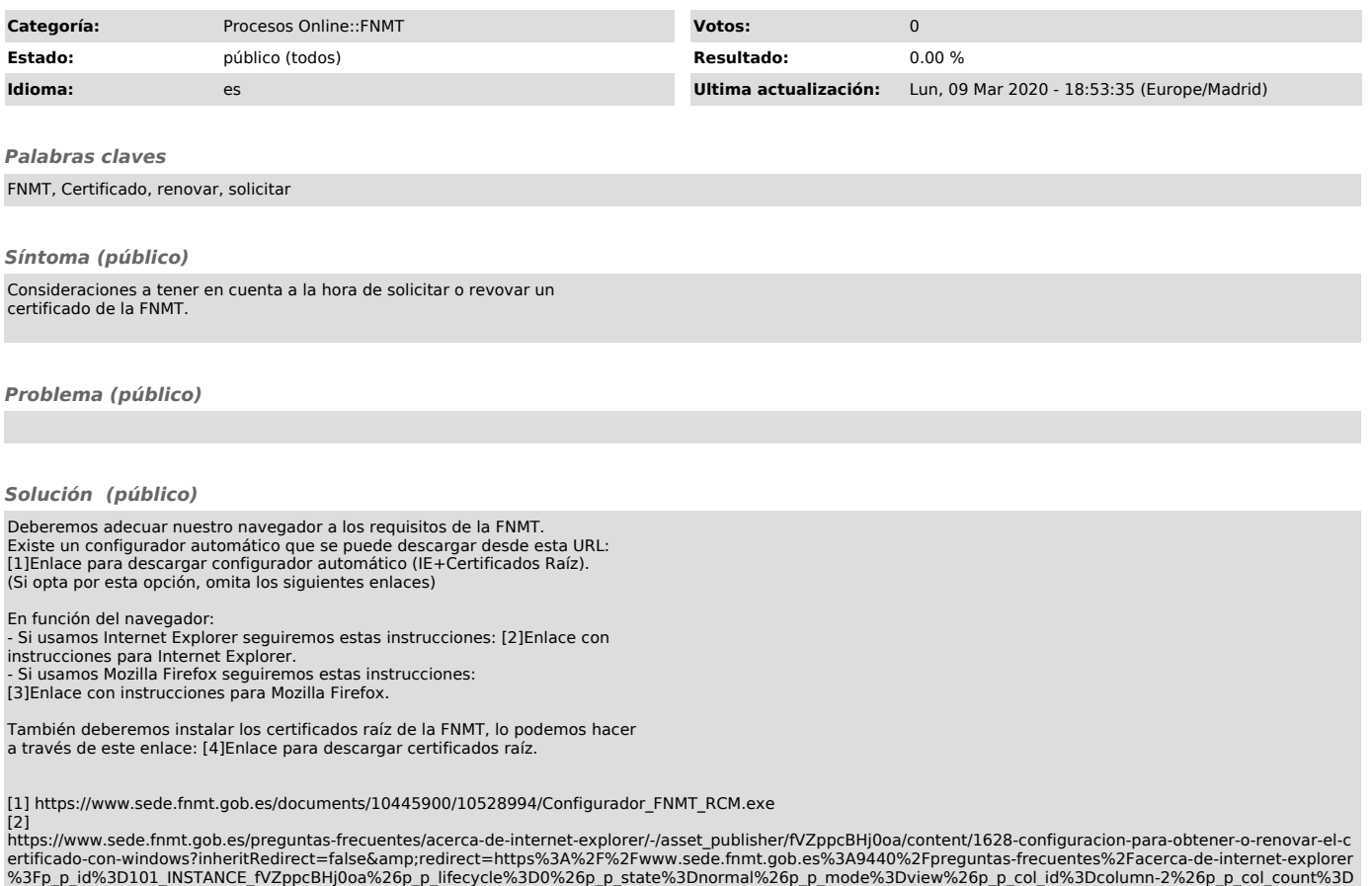

1<br>[3] https://www.sede.fnmt.gob.es/preguntas-frecuentes/acerca-de-mozilla-firefox<br>[4]<br>https://www.sede.fnmt.gob.es/preguntas-frecuentes/acerca-de-internet-explorer/-/asset\_publisher/fVZppcBHj0oa/content/1496-instalacion-ac